# Chapter 7

# Defining Your Own Data Types

### What Is a struct?

#### **D** A structure is a user-defined type

- You define it using the keyword struct
- so it is often referred as a struct.
- □ Compared to the data types we have seen, some real world objects must be described by several items:
	- $\blacksquare$  Time hh:mm:ss
	- $\blacksquare$  Point  $-(x,y)$
	- **Circle**  $-(x, y, r)$

### Defining a struct

```
struct POINT
```

```
float x;
```
float y;

 $\}$  ;

**D** Note:

- This doesn't define any variables.
	- It only creates a new type.
- Each line defining an element in the struct is terminated by a semicolon
- A semicolon also appears after the closing brace.

```
Creating Variables of Type POINT
```

```
POINT p1, p2;
```

```
If you also want to initializing a struct:
POLNT p1 =1.0,
 2.0\} ;
```
### Accessing the Members of a struct

**D** Member selection operator (.)

 $\blacksquare$  p1.x = 3.0;

$$
\blacksquare p2.y \mathrel{+}= 2.0;
$$

### Figure 7-1 on P.326

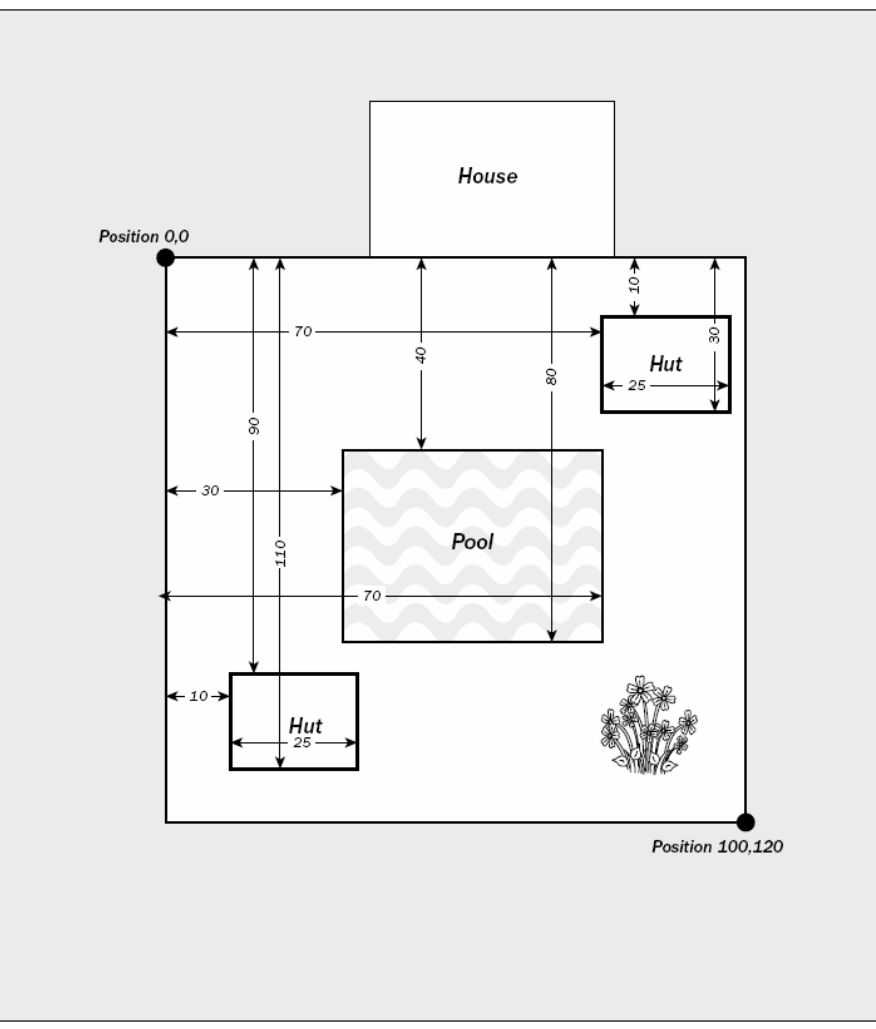

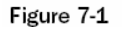

### $Ex7_01.cpp$

#### $\Box$  Hut2 = Hut1;

- Hut2. Left = Hut1. Left;
- Hut2.Top =  $Hut1.Top$
- Hut2. Right =  $Hut1.Right$ ;
- $Hut2.Bottom = Hut1.Bottom;$

 $\Box$  Putting the definition of the struct at global scope allows you to declare a variable of type RECTANGLE anywhere in the .cpp file.

**Pass by reference** 

### Intellisense Assistance with Structures

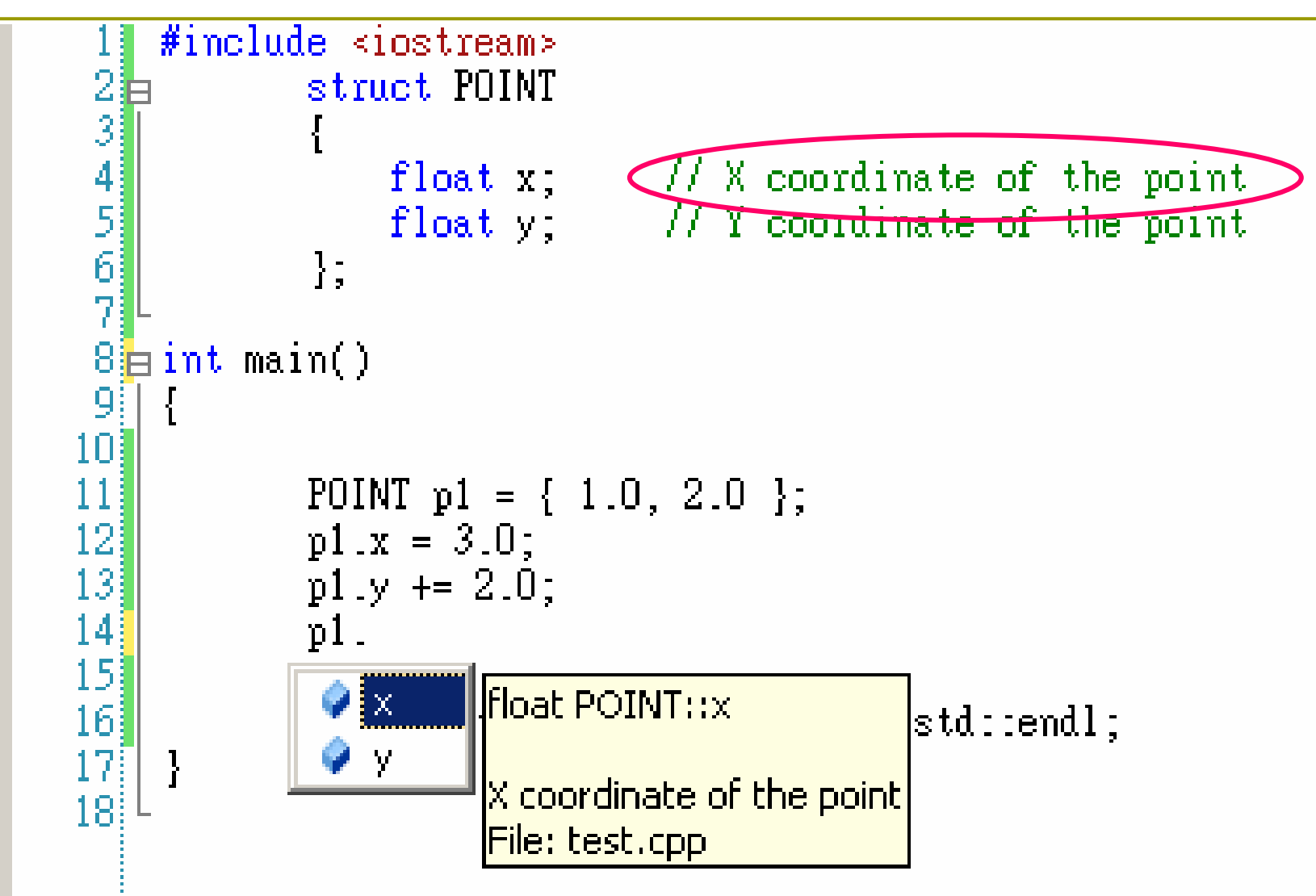

```
The struct RECT
```
**n** There is a pre-defined structure RECT in the header file windows.h, because rectangles are heavily used in Windows programs.

struct RECT

{

```
int left;
               // Top left point
int top; // coordinate pair
```

```
int right; // Bottom right point
 int bottom; // coordinate pair
};
```

```
Using Pointers with a struct
```

```
RECT* pRect = NULL;
```

```
• Define a pointer to RECT
```

```
\Box pRect = &aRect;
```
Set pointer to the address of aRect

### A struct can contain a pointer

```
struct ListElement
\{RECT aRect; // RECT member of structure
  ListElement* pNext; // Pointer to a list element
};
```
### Linked List

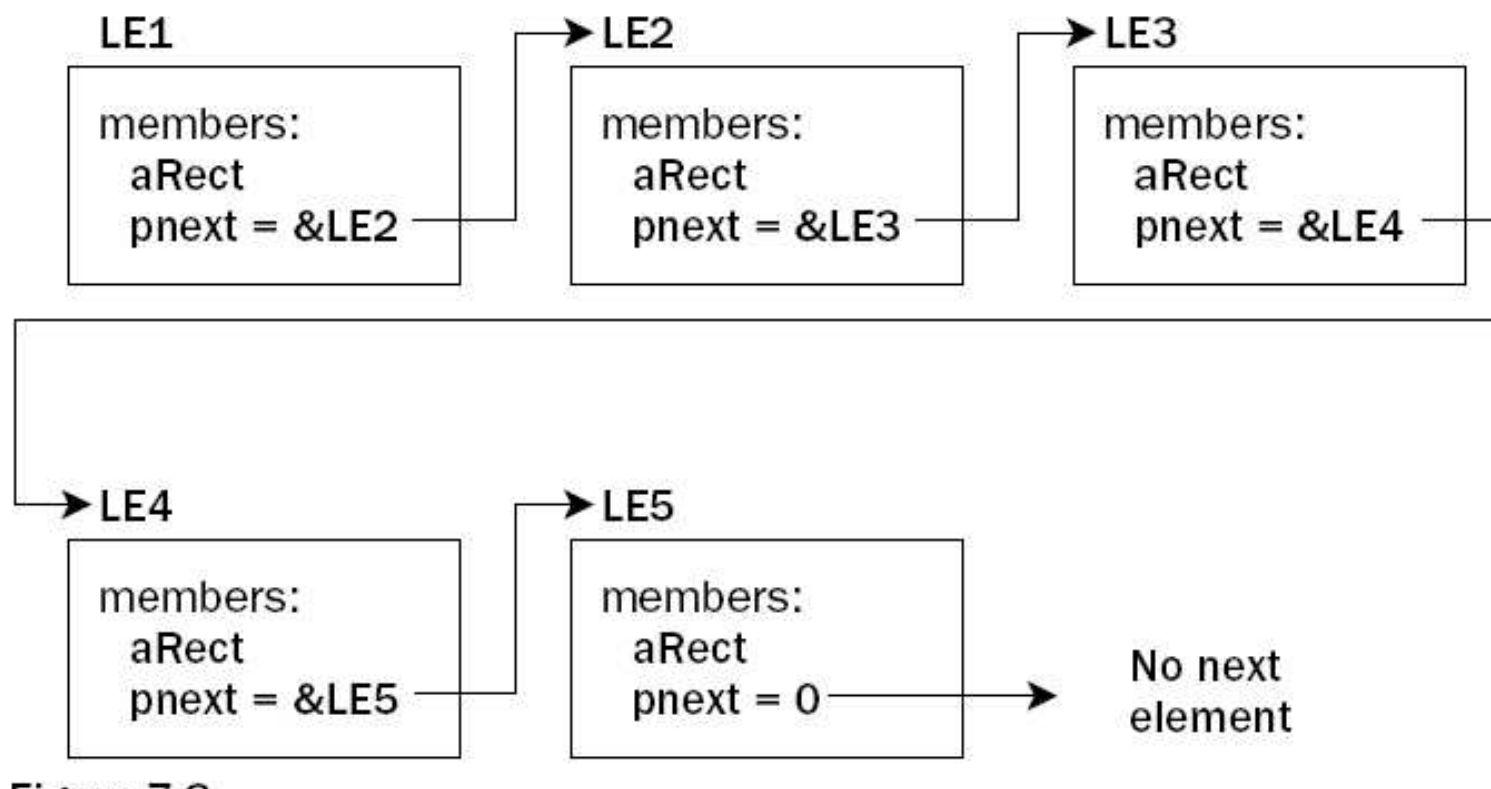

Figure 7-3

Accessing Structure Members through a Pointer

```
O RECT aRect = { 0, 0, 100, 100};
```

```
\Box RECT* pRect = &aRect;
```

```
\Box (*p\text{Rect}). Top += 10;
```
• The parenthesis to de-reference the pointer are necessary (P.77)

```
\Box pRect->Top += 10;
```
Indirect member selection operator

- **O** Define a struct Sample that contains two integer data items.
- **D** Write a program which declares two object of type Sample, called a and b.
- $\Box$  Set values for the data items that belong to a, and then check that you can copy the values into b by simple assignment.

### piects

- A struct allows you to define a variable representing a composite of several fundamental type variables.
- An object provides more advanced features:
	- **Encapsulation**
	- Polymorphism
	- **Inheritance**

### Class

#### **D** A class is a (user-defined) data type in  $C++$ .

- It can contain data elements of basic types in  $C++$ , or of other user-defined types.
- Ust like a struct.
- The keyword struct and class are almost identical in  $C++$ .
- Let's see an example.

### Example: class CBox

```
class CBox
    public:
        double m Length;
        double m Width;
        double m Height;
```
 $\}$  ;

- **D** When you define CBox as a class, you essentially define a new data type.
	- The variables m\_Length, m\_Width, m\_Height which you define are called **data members** of the class.
	- **MFC adopts the convention of using the prefix**  $\text{C}$  **for all** class names.
	- **MFC also prefixes data members of classes with**  $m_{-}$ **.**

### What Does Class Offer More?

A class also can contain functions.

- So, a class combines both the definition of the elementary data,
- and the methods of manipulating these data.
- In this book, we call the data and functions within a class
	- $\blacksquare$  data members
	- **n** member functions

### Defining a Class

class CBox

{

};

public:

double m \_ Length; double m\_Width; double m\_Height;

### Accessing Control in a Class

- **D** There are public and private data members in a class.
	- Public members can be accessed anywhere.
	- Private members can only be accessed by member functions of a class.
	- See Figure 7-6 on P.351.

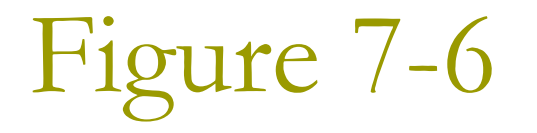

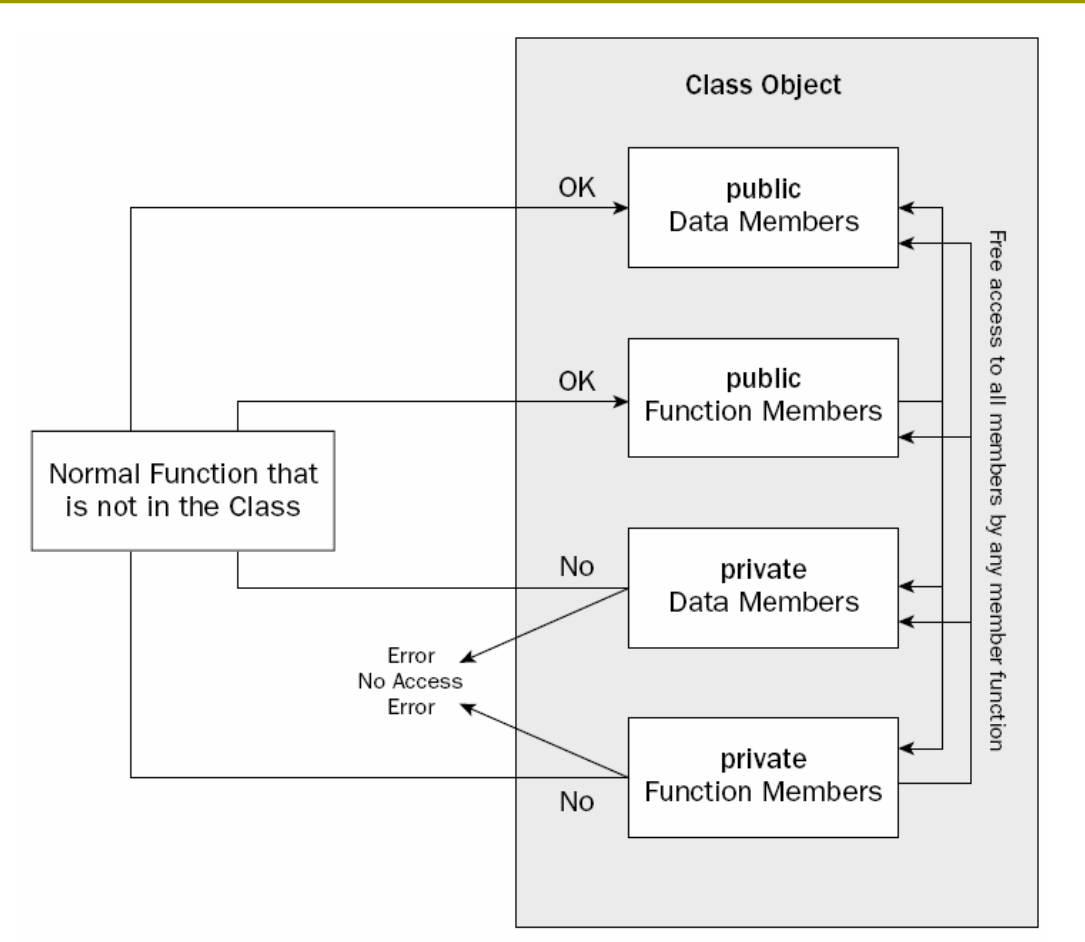

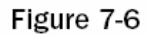

### Declaring Objects of a Class

CBox box1; CBox box2;

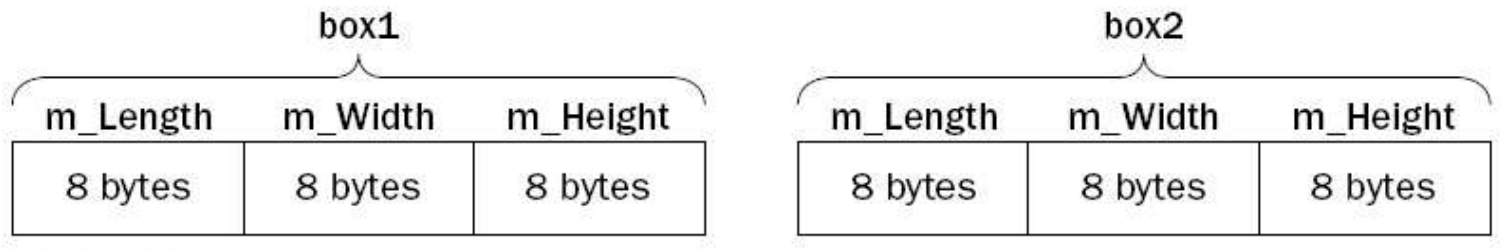

Figure 7-4

### Accessing the Data Members of a Class

#### $\sqrt{p}$  box2.m\_Height = 18.0;

■ direct member selection operator

- $\blacksquare$  Ex7\_02.cpp
	- The definition of the class appears outside of the function main(), so it has global scope.
	- You can see the class showing up in the Class View tab.

### Member Functions of a Class

- $\Box$  A member function of a class is a function that its definition or its prototype is within the class definition.
	- It operates on any object of the class
	- It has access to all the members of a class, public or private.
- □ Ex7\_03.cpp on P.339
	- box2.Volume()
	- There's no need to qualify the names of the class  $\overline{\phantom{a}}$ members when you accessing them in member functions.
	- The memory occupied by member functions isn't counted by the sizeof operator.

```
Positioning a Member Function
Definition (1)
```
**EXAL Transfer For better readability, you may put the definition**<br>of a member function outside the class definition, but only put the prototype inside the class.

```
class CBOX
{
    public:
         double m
_
Length;
         double m
_
Width;
         double m_Height;
         double Volume(void);
};
```
## Positioning a Member Function Definition (2)

 $\Box$  Now because you put the function definition outside the class, you must tell the compiler that this function belongs to the class CBox.

Scope resolution operator (:: )

```
// Function to calculate the volume of a box
double CBox::Volume()
```
return m\_Length\*m\_Width\*m\_Height;

### HW3

### n Modify Ex7\_01.cpp, so that the yard, the pool, and two huts belong to the type CIRCLE instead of RECTANGLE.

### **Class Constructors**

- A class constructor is a special function which is invoked when a new object of the class is created.
	- You may use the constructor to initialize an object conveniently.
- $\Box$  It always has the same name as the class.
	- The constructor for class CBox is also named  $CBox$ ).
- $\Box$  It has no return type.
	- You must not even write it as void.

```
Ex7_04.cpp on P.343
O Constructor Definition
      CBox(double lv, double bv, double hv)
       cout << endl << "Constructor caled.";
       m Length = lvim Width = bv;
       m Height = hvD Object initialization
   CBox box1(78.0, 24.0, 18.0);
   ■ CBox cigarBox(8.0, 5.0, 1.0);
```
□ Observe that the string "Constructor called" was printed out twice in the output.

### The Default Constructor

- $\Box$  Try modifying Ex7\_04.cpp by adding the following line:
	- CBox box2; // no initializing values
- **D** When you compile this version of the program, you get the error message:
	- error C2512: 'CBox' no appropriate default constructor  $\mathcal{L}_{\mathcal{A}}$ available
- $\Box$  Q: Compare with Ex7\_02.cpp. Why the same line "CBox box2" introduced no troubles at that time?

### The Default Constructor (2)

- In Ex7\_02.cpp, you did not declare any constructor, so the compiler generated a default no-argument constructor for you.
- **D** Now, since you supplied a constructor CBox(), the compiler assumes that you will take care of everything well.
- p You can define a default constructor which actually does nothing:
	- $\blacksquare$  CBox()  $\{ \}$

## $Ex7_05$ .cpp

- **D** The default constructor only shows a message.
- □ See how the three objects are instantiated.
	- CBox  $box1(78.0, 24.0, 18.0);$
	- $\blacksquare$  CBox box2;
	- CBox cigarBox(8.0, 5.0, 1.0);

#### $\Box$  Pay attention to the 6 lines of output messages.

### HW5

### □ Modify Ex7\_06.cpp so that the definition of the Default Constructor is placed outside the body of the class definition.

### Assigning Default Parameter Values

- **E** Recall that we may assign default values for function parameters (P.278).
- $\Box$  Put the default values for the parameters in the function header.
	- lint do it (long arg1=10, long arg2=20);
- **D** You can also do this for class member functions, including constructors.
- $\Box$  Ex7\_06.cpp on P.348

### Using an Initialization List in a Constructor

**n** Instead of using explicit assignment, you could use a different technique: initialization list:

```
// Constructor definition using an initialisation list
CBox(double lv = 1.0, double bv = 1.0, double hv = 1.0):
                    m
_
Length(lv), m_Width(bv), m_Height(hv)
```

```
cout << endl << "Constructor called.";
```
{

}

### Private Members of a Class

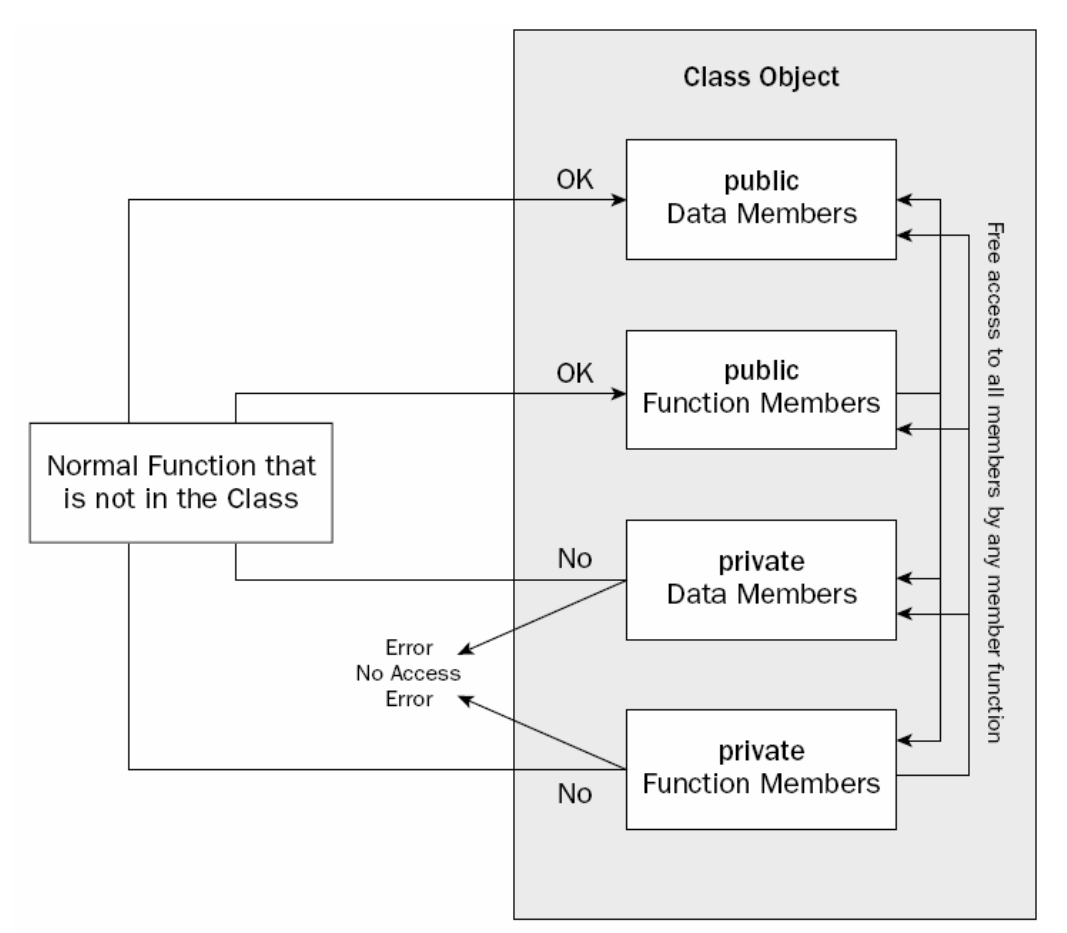

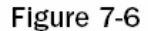

## Ex7\_07.cpp on P.351

- **n** The definition of the CBox class now has two sections.
	- public section
		- $\Box$  the constructor  $CBox()$
		- **a the member function** Volume()
	- private section
		- I data members m\_Length, m\_Width, m\_Height

### The Copy Constructor

- □ See the output of Ex7\_09.cpp. The default constructor is only called once. **E** How was box2 created?
- **D** A copy constructor creates an object of a class by initializing it with an existing object of the same class.
- **n** Let us wait until the end of this chapter to see how to implement a copy constructor.

### Arrays of Objects of a Class

 $E[X7_11.cpp$  on P.363

 $\Box$  CBox boxes[5]; □ CBox cigar $(8.0, 5.0, 1.0)$ ;

### **Static Data Member of a Class**

- When you declare data members of a class to be static, the static data members are defined only once and are shared between all objects of the class.
- $\Box$  For example, we can implement a "counter" in this way.

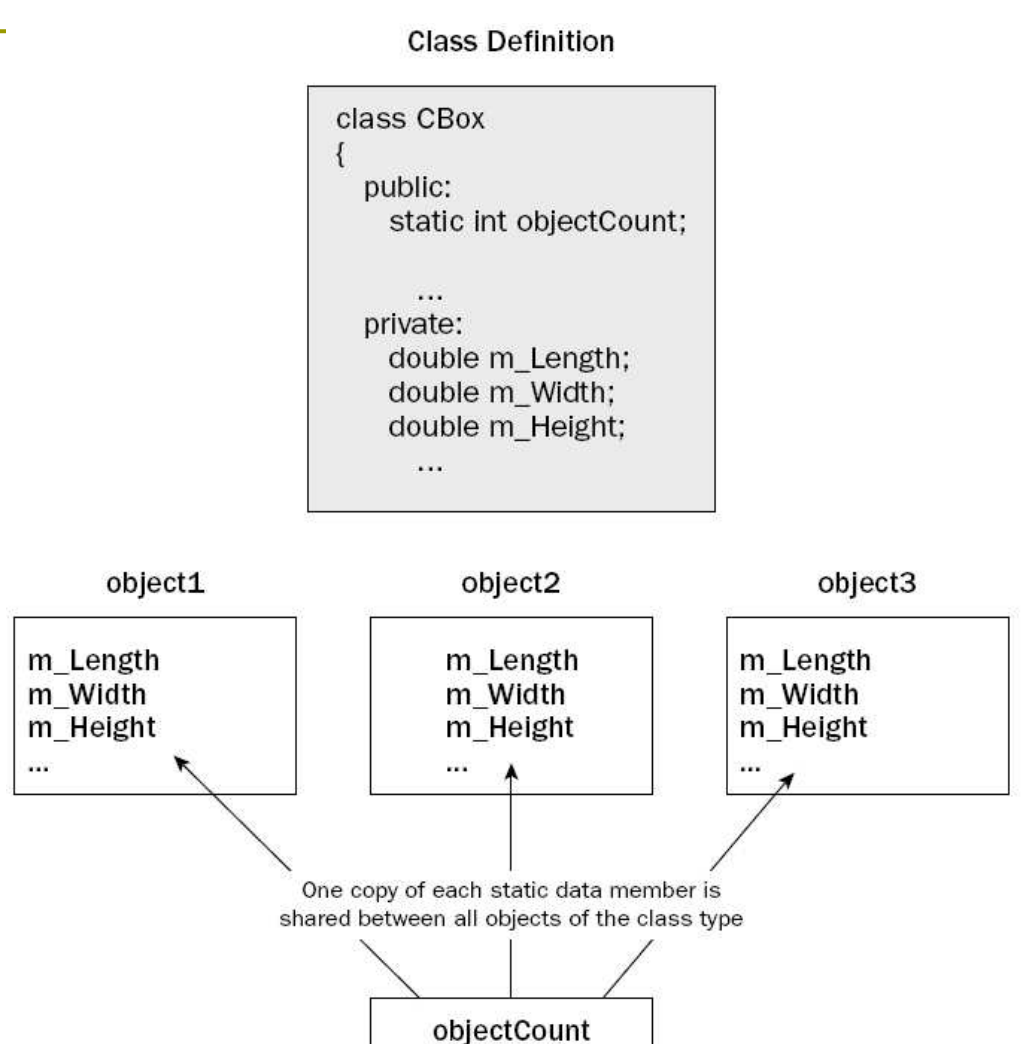

How do you initialize the static data member?

- **D** You cannot initialize the static data member in the class definition
	- The class definition is simply a blueprint for objects. No assignment statements are allowed.
- Nou don't want to initialize it in a constructor
	- Otherwise the value will be destroyed whenever a new object is created.

### **Counting Instances**

- **D** Write an initialization statement of the static data member outside of the class definition:
	- $\blacksquare$  int CBox::objectCount = 0;
- $\Box$  Ex7\_12.cpp on P.366
	- static int objectCount;
	- **Increment the count in constructors.**
	- Initialize the count before main().
		- **n** The static data members exist even though there is no object of the class at all.

### **Static Member Functions of a Class**

- **D** The static member functions exist, even if no objects of the class exist.
- p A static function can be called in relation to a particular object:

aBox.Afunction(10);

- p or with the class name:
	- $\blacksquare$  CBox:: Afunction(10);

### Pointers to Class Objects

Declare a pointer to CBox

 $\blacksquare$  CBox\* pBox = 0;

**O** Store address of object cigar in pBox

 $\blacksquare$  pBox = &cigar;

□ Call the function Volume()

cout << pBox->Volume();

cout << (\*pBox).Volume();

 $\blacksquare$  In Ex7\_10.cpp, the pointer this refer to the current object (P.358).

### References to Class Objects

n Remember, a reference acts as an alias for the object.

**Define reference to object cigar** CBox& rcigar = cigar; **D** Output volume of cigar

cout << rcigar. Volume();

### Implementing a Copy Constructor

- **O** Consider writing the prototype of a Copy Constructor like this:
	- CBox(CBox initB);
- What happens when this constructor is called?
	- CBox myBox = cigar;
- $\Box$  This generates a call of the copy constructor as follows:
	- $\blacksquare$  CBox:: CBox(cigar);
- This seems to be no problem, until you realize that the argument is passed by value.
	- You end up with an infinite number of calls to the copy constructor.

## Implementing a Copy Constructor (2)

#### **D** Use a reference parameter

```
CBox::CBox(const CBox&initB)m_{\text{Length}} = initB.m_{\text{Length}};m_Width = initB.m_Width;
 m_Height = initB.m_Height;
```
- If a parameter to a function is a reference, no copying of the argument occurs when the function is called.
- **Declare it as a const reference parameter to** protect it from being modified from within the function.